# Magic Video Batch Converter Download (April-2022)

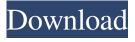

## Magic Video Batch Converter Crack [Win/Mac]

Magic Video Batch Converter Activation Code is the faster and easier way to convert video files from one format to another. It can be used to import and convert video clips from multiple sources such as... BTSoft Video Mixer for Windows Video Clips can be imported and converted to other formats and configurations, including DVD, YouTube or BBC. It can be used to extract, edit and mix audio and video clips from your media files and apply special effects to the extracted audio. The media editor tool is versatile and offers various ways to edit audio and video clips. It supports Media Pooling or Clip In-Place, making the best use of available space on your hard drive. Other handy features include the ability to add titles, cropping images, trimming clips, adding subtitles and an audio mixer. You can also drag and drop video clips directly to the editor window, which makes it easy to edit from the

clipboard. Worth mentioning is a unique visual editing mode, dubbed Flow, which offers a new way to add video clips and audio clips to your own compositions. The program also comes with a special built-in player to preview your composition and allows you to see any changes before you publish. The functionality of this tool is complemented by an in-depth help file, video tutorials and a video FAQ. The video editing software is compatible with Windows XP and above. It's available for download for free. BTSoft Video Mixer for Windows Features: What's new in this version: - Minor correction of the program interface. - Minor corrections of the program rendering. - Minor corrections of the program logic. iPad Video Converter Ultimate is an iPad app to convert videos to new iPad. It can convert almost all video formats including AVI, MPG, WMV, MP4, FLV, etc. Moreover, it can convert iPad videos in a good quality. Its functions are intuitive and ease to operate. A universal version is also available for Windows and Mac users, iPad

Video Converter Ultimate for Mac Video
Converter Mac Bundle for Mac users can convert,
convert, convert, convert, convert, convert,
convert, convert, convert, convert, convert,
convert, convert, convert, convert,
convert, convert, convert, convert,
convert, convert, convert, convert,
convert, convert, convert, convert,
convert, convert, convert, convert,
convert, convert, convert, convert,
convert, convert, convert, convert,
convert, convert, convert, convert,
convert, convert, convert, convert,
convert, convert, convert, convert,
convert, convert, convert, convert,
convert, convert, convert, convert,
convert, convert, convert, convert,
convert, convert, convert, convert,
convert, convert, convert, convert,

### **Magic Video Batch Converter**

Batch Processing Magic Video Maker: Record Audio File Magic Video Batch Converter 2022 Crack has built-in audio recorder that lets you record any audio clip from a variety of formats. If you've got your own audio CDs, MP3, AC3, etc., you can save them to a compressed or uncompressed file. Besides audio recording, you can also edit the sound of your own or recorded

audio. Choose the Format of Output File To save files, you'll have to choose the video format. The default is MP4, but you can use AVI, WMV, MPG, ASF or convert them to others using other profiles. Edit Your Output Video File Magic Video Batch Converter allows you to trim the start or end time of your video file, crop the image to the desired aspect ratio and set many other parameters. Apply Effect to Output Video You can add filters to your output file to get a desired look and feel. There are 7 ready presets for you to try. Preview Your Output Video File Not only that, you can also preview a small sized video clip in the program. By clicking "full screen," you can get a better look at your video in a bigger window. How to convert videos in Magic Video Batch Converter? 1. Load your video files to the queue and click the "Start" button. 2. Select output format from the available list. 3. Choose output quality. 4. Check the language of output files. 5. Select output location and click the "Create" button to start conversion. Magic Video Batch

Converter professional Key Features: Batch Processing Magic Video Maker: Magic Video Batch Converter has built-in audio recorder that lets you record any audio clip from a variety of formats. If you've got your own audio CDs, MP3, AC3, etc., you can save them to a compressed or uncompressed file. Besides audio recording, you can also edit the sound of your own or recorded audio. Choose the Format of Output File: Magic Video Batch Converter allows you to trim the start or end time of your video file, crop the image to the desired aspect ratio and set many other parameters. Apply Effect to Output Video: You can add filters to your output file to get a desired look and feel. There are 7 09e8f5149f

# Magic Video Batch Converter Crack + License Keygen X64

VideoBatchConverter.com developed this software to help you encode video files in batch for your personal or business needs. It supports both Windows and Mac platforms and converts MPG, AVI, WMV, ASF, VOB, MOV, MP4, M4V, MKV, FLV and other formats to MP4, AVI, WMV, ASF, MOV, MKV, FLV and other formats with really high video quality and fastest encoding speed. It converts batch video files at once instead of one by one, to save your time and get the best quality video with a lower conversion speed. Are you going to convert a lot of video files? Do you have some problems using your PC? Magic Video Batch Converter can solve your problems. Particularly, it can save you a lot of time on the process of converting video files, because it can batch convert video files for you. Especially, when you want to convert 50 videos, Magic Video Batch Converter can help you easily do that, because it

will just need 1 minute to complete the 50 tasks. But how about the conversion speed? Actually, it will still need a minute to complete 50 tasks, but the conversion speed is 100%. It will take less than 1 minute to finish the whole 50 tasks. And the encoder will give you the best results in the output format you selected. It also has some features that you will like. - No installation is needed. Simply download the software, and you're ready to convert. - Even better, it's also a complete program that can be used for both Windows and Mac platforms. - The encoder also provides many video presets for you to select from, so that you can quickly select the best preset for your video files. -It also provides audio presets, so that you can quickly select the best audio presets for your audio files. - It provides image presets so that you can quickly select the best image presets for your video files. - It provides image presets so that you can quickly select the best image presets for your audio files. More important things are included in the software. - You can choose all kinds of video

presets, like AVI, WMV, ASF, MPG, MP4, MOV, VOB, MKV, FLV, MOV and other popular formats. - You can preview the video clips before you finish converting with the video player. - You can preview the audio tracks before

#### What's New in the?

Magic Video Encoder is an easy-to-use video converter that makes video conversion from one format to another with video and sound quality preserving. It supports multi-source-format conversion, and can convert media files from file to file and take advantage of video CD ripping functions for common audio and video formats. Its conversion speed is guaranteed. Magic Video Encoder is an advanced and professional video converter that not only converts any media file to another format, but also supports converting multiple files at a time. The converter can rip video CD and DVD into mpeg/avi/wmv/mpg or avi/wmv/mpg/wav/mpeg. Magic Video Encoder is

easy to operate, and provides users with a step-bystep guide on how to use the program to convert various video and audio media files. Key Features: 1. Support multi-format conversion Convert between almost all the popular video and audio formats Support multiple sources, single source conversion, batch conversion, and conversion from file to file 2. Rip CD and DVD into media files Support ripping of DVD (MPEG4 and MPEG2) and CD-R/RW (MPEG4) discs 3. Support external device access Provide the ability to get the video and audio clips to the popular media players with the help of the supports external device, such as USB device, MP3 player, iPod, iPhone, Apple TV, PSP, and cameras. 4. Support video conversion and batch conversion Batch conversion function to convert multiple files at a time Video conversion function to convert between various video formats. such as MPEG, AVI, MP4, H.264, MOV, MKV, DIVX, VOB, ASF, WMV, DV, MPG, VCD/SVCD, MPEG2 and more. 5. Designed with high efficiency, fast speed and high quality

Provides users with a high converting speed Support parameters to control the resolution, frame rate, bit rate and format, as well as the output audio and video quality 6. Support MediaInfo to read the properties of the files Numerous files support media information readout, including the file size, created, modified, copied, etc. 5. Easy to operate Easy to use functions for anyone, such as the file importing and batch processing functions 6. Export as AVI, MOV, WMV, MPEG, MPG, and more Support the exporting to AVI

### **System Requirements:**

An Atelier Ayesha – The Alchemist of Dusk V2.2.3, Windows® OS X®, and Linux® are recommended. Windows OS users can run the game under Windows 10 64-bit with some compatibility issues. You may also like Atelier Ayesha – The Alchemist of Dusk V2.2.3 About This Game Alchemy is the art of transmuting base materials into magic potions, and as a young alchemist, you are an artist who uses that art to create potions to

https://sleepy-inlet-23698.herokuapp.com/Cyberpunk 2077 Save Editor.pdf https://kjvreadersbible.com/the-oud-tutor-free-crack-march-2022/

https://www.tierdiabetes-shop.de/wp-content/uploads/2022/06/almverb.pdf

https://www.almawomenboutique.com/wp-content/uploads/2022/06/Whoola COLLADA Converter For Windows March2022.pdf

 $\frac{https://paamoronabra.wixsite.com/diacomnegin/post/pst-converter-pro-crack-keygen-full-version-free-32-64bit-april-2022}{\text{converter-pro-crack-keygen-full-version-free-32-64bit-april-2022}}{\text{converter-pro-crack-keygen-full-version-free-32-64bit-april-2022}}{\text{converter-pro-crack-keygen-full-version-free-full-version-full-version-free-full-version-full-version-full$ 

https://hotelheckkaten.de/2022/06/08/lanshare-crack/

http://farmaniehagent.com/wp-content/uploads/2022/06/BigNote.pdf

 $\underline{https://hilfeindeinerstadt.de/wp-content/uploads/2022/06/jayyule.pdf}$ 

https://robertasabbatini.com/?p=8380

https://polar-thicket-03337.herokuapp.com/timoelr.pdf

https://cialeysesome.wixsite.com/niysekingni/post/docsflow-crack-updated-2022

https://gicznobomojuasenti.wixsite.com/cintwuchlicou::cintwuchlicou:f0piutQwAh:giczn

obomo juasentite@mail.com/post/simple-password-protection-crack

https://blankbookingagency.com/wp-content/uploads/2022/06/quisam.pdf

https://erminiakdflt.wixsite.com/bopiseare/post/newsticker-free-download

http://www.hacibektasdernegi.com/wp-

content/uploads/IconTexto Brasil Icon Pack Free X64 Latest 2022.pdf

https://yietnam.com/upload/files/2022/06/Z2JcHkxWF8KPDFkKjjWe 08 db6d16a13ab 319f926c8aeda5bf04766 file.pdf

https://assetdefenseteam.com/wp-content/uploads/2022/06/DC Arc Flash Analytic Crack With Full Keygen Free Latest.pdf

https://sissycrush.com/upload/files/2022/06/C6d9Jnw93v3emsZTXLgc\_08\_87956d86b2af258b77a167d7f8f26d3b\_file.pdf

https://motofamily.com/aria2gui-crack-activator-download-latest/

http://www.ventadecoches.com/ps-file-renamer-crack-product-key-full-free-2022-2/